**Photoshop 2022 (Version 23.1.1) Product Key With Full Keygen [32|64bit]**

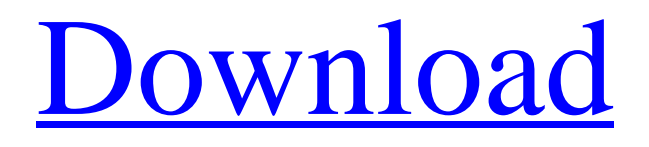

Printing a brochure When you go into print shops, many people who work there will say that they can save you money by using their print services. If you don't know where to start, you can hire a graphic designer (see the next section for more information), or you can have your brochure printed by a professional printer. Depending

on the printer, you can choose from a variety of font styles, including serif, sans serif, and script. The typefaces you use play an important part in determining the overall look of your brochure. Generally, script is used for headings and smaller items, while serifs are more suitable for body copy. (5MB PDF) ## Adding an Image with a Graphic Designer A graphic designer can create a unique template for your business, but it's also important that you create your own with the help of your own skills and imagination. You can work with a graphic designer one-onone, or you can find a graphic design service online. At the very least, you need to have an idea of what you want your business's brochure to look like so that you can find a designer who can create a unique

template for you. When you work with a graphic designer, do your homework. Read the designer's portfolio and look at what she has done in the past to see if she matches your expectations. Ask for mockups to show you what she can do before you make any commitments. ## Checking Out Online Design Services Printing can be expensive, and if you can do the printing

yourself, you can save a great deal of money. You can do this in several ways. If you have a printer, printing your own business cards is free or inexpensive. However, don't just use your business cards for printing yourself. Print your business cards on a nicelooking stock and use highquality inkjet printing.

**Photoshop 2022 (Version 23.1.1) Crack + (Updated 2022)**

This post will introduce to you different ways to edit images and different editing techniques in Photoshop. Later on you will learn how to create digital art in Photoshop. Types of Editing Traditional Editing Besides traditional editing, you can use Photoshop in several ways. Photoshop can be used as a traditional editing tool. Editing images in Adobe Photoshop is not as easy as it sounds.

However, with certain techniques and practice, you can find different ways to edit images in Photoshop. Basic In the basic mode of editing, you edit the pixels directly using the Photoshop tool bar. You can use tools like lasso, paint bucket, eraser, and many more. Tip: You don't need to know Photoshop for doing basic editing. You can edit your images in Photoshop using the

keyboard. What is Basic Editing? Basic editing is the easiest way to edit a photo. Using just a keyboard, you can easily edit images using this technique. This is the most common and easiest way to edit an image. Using Rectangular Selections Using a Rectangular Selections (or lasso tool) is one of the basic and easy ways to edit a photo. You can select anything in the

photo you like and then use the tool menu to perform basic editing operations. Basic Editing with The Rectangular Selections Tool Steps: Identifying Your Needs Editing an image is not a straight forward process. Even using Photoshop, editing requires thorough planning, brainstorming, experimentation, and practice. Before you start editing, be

sure that the reason for editing is valid and relevant. Use the following tips: Spend some time browsing through other's photography. Take note of different shots they have taken and what shots they like. Spend some time browsing through different websites and blogs. Look at the content they have posted. Take note of different designs, imagery, and what catches your eye. Use the

concept of task analysis. Look at the feature you want to create. What is the function of the feature? What other features do you need to create this feature? The best reason for editing is to make your work stand out from others. So take a look at how your work has come up compared to others' work. In the PSD Photoshop file 388ed7b0c7

The generation of a wireless code track (or series of code tracks) is an efficient way to inventory specific items of machinery. When a code track is generated, a predetermined bar code is applied to the item. A bar code reader, mounted to or in the environment of a forklift or other vehicle, scans the coded item, and the item

and associated database information is entered into a host computer. Then, the item can be reordered at a much lower cost. The manner in which the code tracks are generated is also a major factor in the operation of the bar code reader. Bar codes are available in a number of different formats, such as Aztec, PDF, multidigit, and DATAPAC. The format of the bar code also

can effect the utility of the bar code reader. The kinds of objects and the manner of their generation into code tracks also affect the appearance of the code tracks. Bar codes are basically black and white to assist their transmission via the optics and circuitry of the reader. The codes appear on a white background or are otherwise contrasted with the background. For example, U.S.

Pat. No. 5,528,222 of Hahn et al., issued Jun. 18, 1996, describes a bar code scanner having a high quality display. In that display, a group of columns of information are illuminated to give the appearance of a bar code, even though the image is not a bar code. U.S. Pat. No. 5,457,400 of Savalas et al., issued Oct. 10, 1995, shows a type of bar code reader wherein a video

imaging device is substituted for the optics of the bar code reader. The video camera itself may have a two-color display which appears to have a bar code quality. Such a display would be useful for code track generation. U.S. Pat. No. 5,611,612 of Zimmerman et al., issued Mar. 18, 1997, concerns a bar code reader which uses a matrix of light emitting diodes (LED's). In such a device, the

LED matrix is placed just in front of the optics of the reader, and the LED's are energized and de-energized in different sequences to give the impression that a bar code is being scanned. The above patents all involve the use of imaging devices as a part of the bar code reader. Thus, none of these patents involve a realtime display of the code track. It is an

An outspoken critic of Britain's immigration policy has been shot and seriously injured in the Belgian capital, Brussels. The man, understood to be in his 20s, was shot in the head outside a restaurant in the central district of Schaerbeek on Monday evening, according to a report by local media. He was taken to hospital, where doctors said his life was no

longer in danger, after the weapon used in the attack was found nearby. Mr Vervoort said the man had been having a meal with his relatives when he was targeted. "I saw the man fall," Mr Vervoort, who operates a restaurant in the area, told the Haaretz newspaper. "I saw blood all over the place. "Some people were screaming and some were more silent." Schaerbeek is a

student district which lies just south of Brussels, close to the main train station, and is popular with foreign students and visitors.[The role of water in plant metabolites metabolism]. In this review, the basic aspects of the potential importance of water in plant metabolites metabolism are discussed. The primary biomass constituents, such as proteins, lipids, nucleic acids

and polysaccharides, are among the most important metabolites in higher plants, and these are usually synthesised as energy reserves during long periods of time. Interestingly, the role of water in the synthesis, storage and transportation of plant metabolites such as carbohydrates, fats and proteins is poorly understood. Some data indicate that the water

content in plant organs as well as the water binding capacities of plant cells may be critical for the long-term survival of plant cells and tissues during periods of water deficit. In plants, the potential role of water in plant metabolites metabolism seems to be associated with the physiology of the seed. Data have also been collected to show that the induction of enzymes such as

phytate or protein phosphatases during germination may be regulated by water levels. However, more work is required to gain a deeper understanding of the potential role of water in plant metabolites metabolism, and its regulatory mechanisms. In particular, the regulation of enzymes and ions such as phosphate during germination and during grain development

needs to be established.[TBI, esophageal perforation and hemostasis. Apropos of 12 cases]. The authors report a series of 12 cases of traumatic intracerebral haematoma (with or without associated skull fractures) which

**System Requirements For Photoshop 2022 (Version 23.1.1):**

\*Windows 7, Windows 8, Windows 8.1, Windows 10 \*Windows Media Player 11 or higher \*HDMI cable \*Screen resolution 1280x720 \*This is a simple game but can also be used in different ways: - Play with computer controlled character (left mouse button) - Play with computer controlled opponent (right mouse button)

- Direct play (right mouse button) \*Tons of different power ups for attack and defense! \*Unlock all other characters (both computer controlled

## Related links:

[https://ranplik.com/wp-content/uploads/2022/07/Photoshop\\_2021\\_Version\\_223.pdf](https://ranplik.com/wp-content/uploads/2022/07/Photoshop_2021_Version_223.pdf) <https://uniqueadvantage.info/photoshop-2022/> <https://koshmo.com/?p=45669> <https://www.raven-guard.info/adobe-photoshop-2022-version-23-0-crack-keygen-free/> <https://hanffreunde-braunschweig.de/photoshop-2022-product-key-free-win-mac-updated-2022/> [https://megaze.ru/wp-content/uploads/Adobe\\_Photoshop\\_2021\\_Version\\_2241.pdf](https://megaze.ru/wp-content/uploads/Adobe_Photoshop_2021_Version_2241.pdf) [https://outdoormingle.com/wp](https://outdoormingle.com/wp-content/uploads/2022/07/Adobe_Photoshop_2021_Version_2251_Download_Updated_2022.pdf)[content/uploads/2022/07/Adobe\\_Photoshop\\_2021\\_Version\\_2251\\_Download\\_Updated\\_2022.pdf](https://outdoormingle.com/wp-content/uploads/2022/07/Adobe_Photoshop_2021_Version_2251_Download_Updated_2022.pdf) <https://grandioso.immo/adobe-photoshop-2021-version-22-0-1-keygen-generator-registration-code/> [https://womss.com/photoshop-2021-version-22-0-0-keygenerator-full-product-key-for-pc](https://womss.com/photoshop-2021-version-22-0-0-keygenerator-full-product-key-for-pc-march-2022/)[march-2022/](https://womss.com/photoshop-2021-version-22-0-0-keygenerator-full-product-key-for-pc-march-2022/) <https://natsegal.com/photoshop-2022-crack-patch-x64-2022/> [https://buycoffeemugs.com/adobe-photoshop-2021-version-22-4-1-serial-number-full-torrent](https://buycoffeemugs.com/adobe-photoshop-2021-version-22-4-1-serial-number-full-torrent-pcwindows/)[pcwindows/](https://buycoffeemugs.com/adobe-photoshop-2021-version-22-4-1-serial-number-full-torrent-pcwindows/) [https://provibelife.com/wp-content/uploads/2022/07/Adobe\\_Photoshop\\_CC.pdf](https://provibelife.com/wp-content/uploads/2022/07/Adobe_Photoshop_CC.pdf) <https://mamawong.de/adobe-photoshop-cc-keygen-only-download-3264bit-updated-2022/> [https://www.voyavel.it/adobe-photoshop-cc-2015-version-16-crack-keygen-with-serial-number](https://www.voyavel.it/adobe-photoshop-cc-2015-version-16-crack-keygen-with-serial-number-license-keygen-final-2022/)[license-keygen-final-2022/](https://www.voyavel.it/adobe-photoshop-cc-2015-version-16-crack-keygen-with-serial-number-license-keygen-final-2022/) <https://dig-tal.com/adobe-photoshop-2022-registration-code-free-latest-2022/>

<https://wakelet.com/wake/-qTuNkkbVSS6jpHY00BYo>

[http://www.camptalk.org/adobe-photoshop-2021-version-22-1-1-crack-with-serial-number-for](http://www.camptalk.org/adobe-photoshop-2021-version-22-1-1-crack-with-serial-number-for-pc-2022-latest/)[pc-2022-latest/](http://www.camptalk.org/adobe-photoshop-2021-version-22-1-1-crack-with-serial-number-for-pc-2022-latest/)

<https://trello.com/c/M244gnBq/36-adobe-photoshop-2021-nulled-license-key-download-march-2022> <https://www.greatescapesdirect.com/wp-content/uploads/2022/07/jaymball.pdf>

<https://openaidmap.com/adobe-photoshop-2021-keygen-only-activation-x64/>

<https://mevoydecasa.es/adobe-photoshop-cc-2014-serial-number-full-product-key-free-download/> <https://trello.com/c/22idCAo6/88-photoshop-2022-version-23-hack-free-download>

[http://estensu.yolasite.com/resources/Adobe-Photoshop-CC-2015-Version-18-Serial-Key-Free-](http://estensu.yolasite.com/resources/Adobe-Photoshop-CC-2015-Version-18-Serial-Key-Free-Final-2022.pdf)[Final-2022.pdf](http://estensu.yolasite.com/resources/Adobe-Photoshop-CC-2015-Version-18-Serial-Key-Free-Final-2022.pdf)

[https://infobutter.com/wp-content/uploads/2022/07/Photoshop\\_2021\\_Version\\_2231\\_Serial\\_Key\\_\\_Free](https://infobutter.com/wp-content/uploads/2022/07/Photoshop_2021_Version_2231_Serial_Key__Free_License_Key_Download.pdf) License Key Download.pdf

[http://benzswm.com/photoshop-2022-version-23-0-crack-full-version-free-download-mac-win](http://benzswm.com/photoshop-2022-version-23-0-crack-full-version-free-download-mac-win-april-2022/)[april-2022/](http://benzswm.com/photoshop-2022-version-23-0-crack-full-version-free-download-mac-win-april-2022/)

[https://stormy-bastion-75907.herokuapp.com/Adobe\\_Photoshop\\_CC\\_2015\\_version\\_16.pdf](https://stormy-bastion-75907.herokuapp.com/Adobe_Photoshop_CC_2015_version_16.pdf) <http://naturopathworld.com/?p=2432>

[http://fixforpc.ru/adobe-photoshop-2021-version-22-1-1-crack-file-only-free-download-mac-win](http://fixforpc.ru/adobe-photoshop-2021-version-22-1-1-crack-file-only-free-download-mac-win-april-2022/)[april-2022/](http://fixforpc.ru/adobe-photoshop-2021-version-22-1-1-crack-file-only-free-download-mac-win-april-2022/)

[https://www.techclipse.com/adobe-photoshop-2021-version-22-keygen-generator-free-win-mac](https://www.techclipse.com/adobe-photoshop-2021-version-22-keygen-generator-free-win-mac-updated/)[updated/](https://www.techclipse.com/adobe-photoshop-2021-version-22-keygen-generator-free-win-mac-updated/)

<https://carolwestfineart.com/photoshop-2021-version-22-5-registration-code-free-download-latest/>